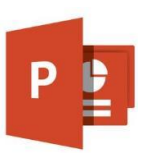

## **Tastaturbefehle PowerPoint**

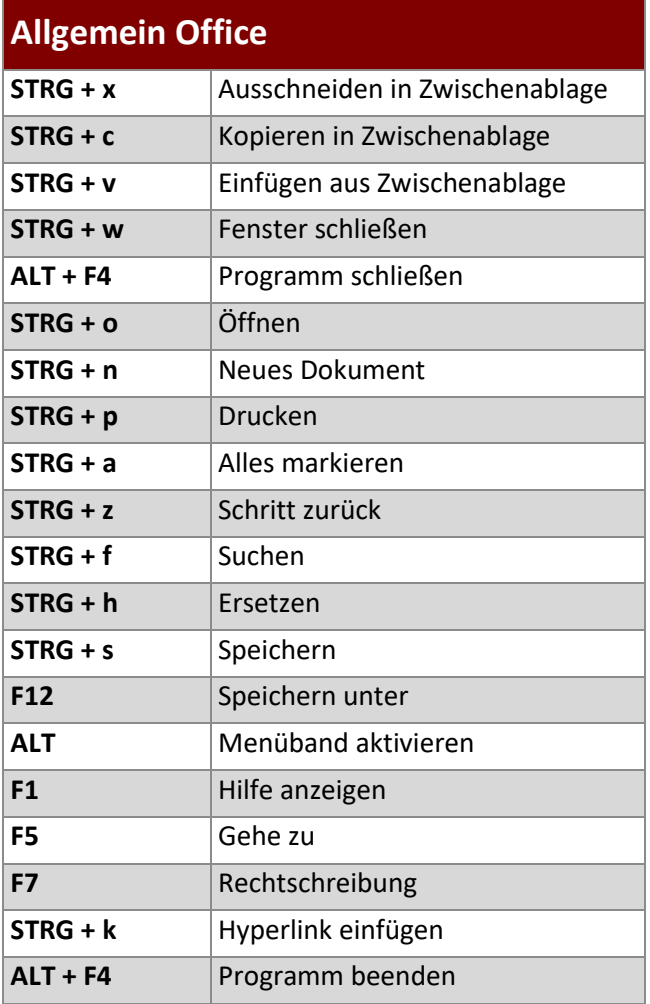

#### **In der Arbeitsansicht**

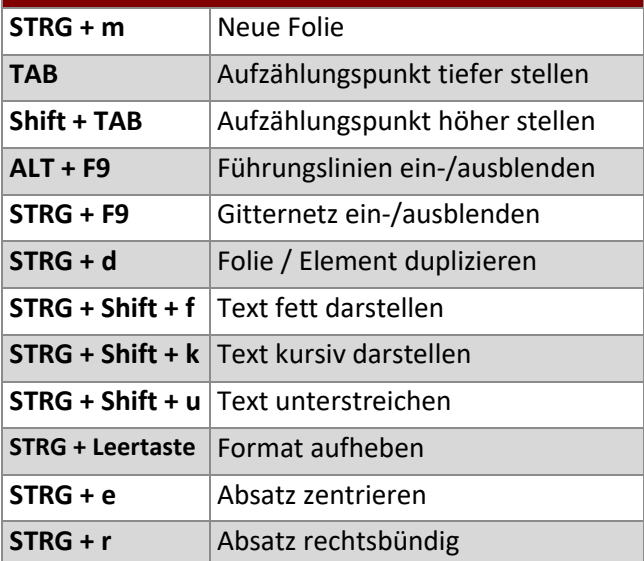

### **In der Arbeitsansicht (Fortsetzung)**

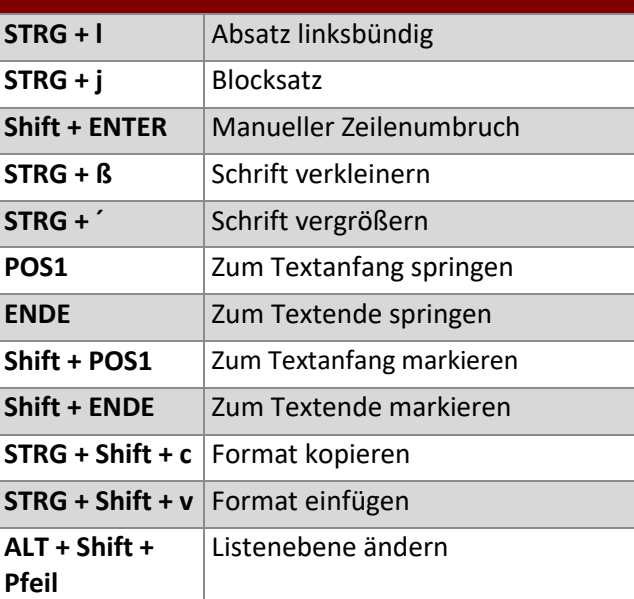

# **Während der Präsentation**

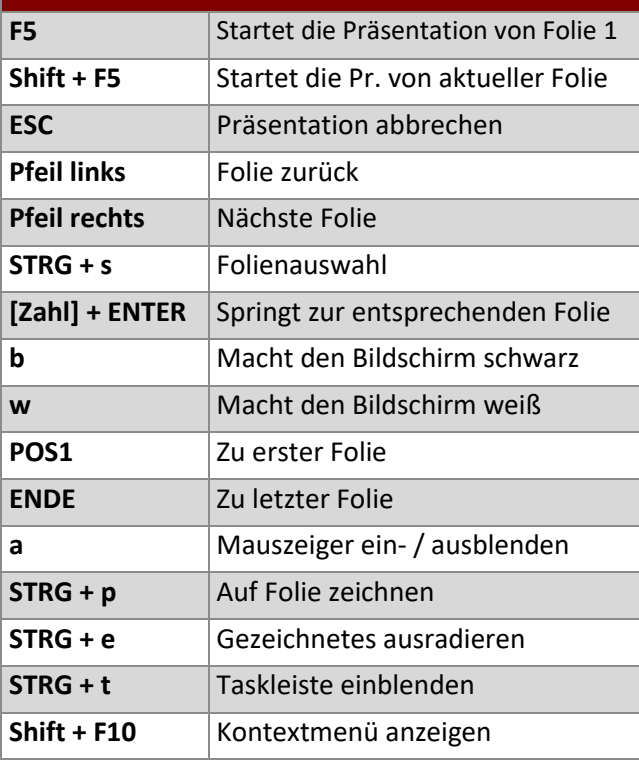

#### **www.buerk-edv.de · info@buerk-edv.de**

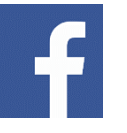

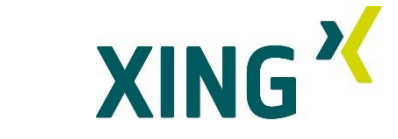